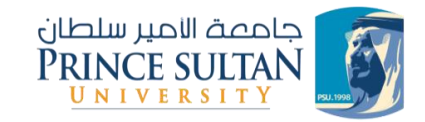

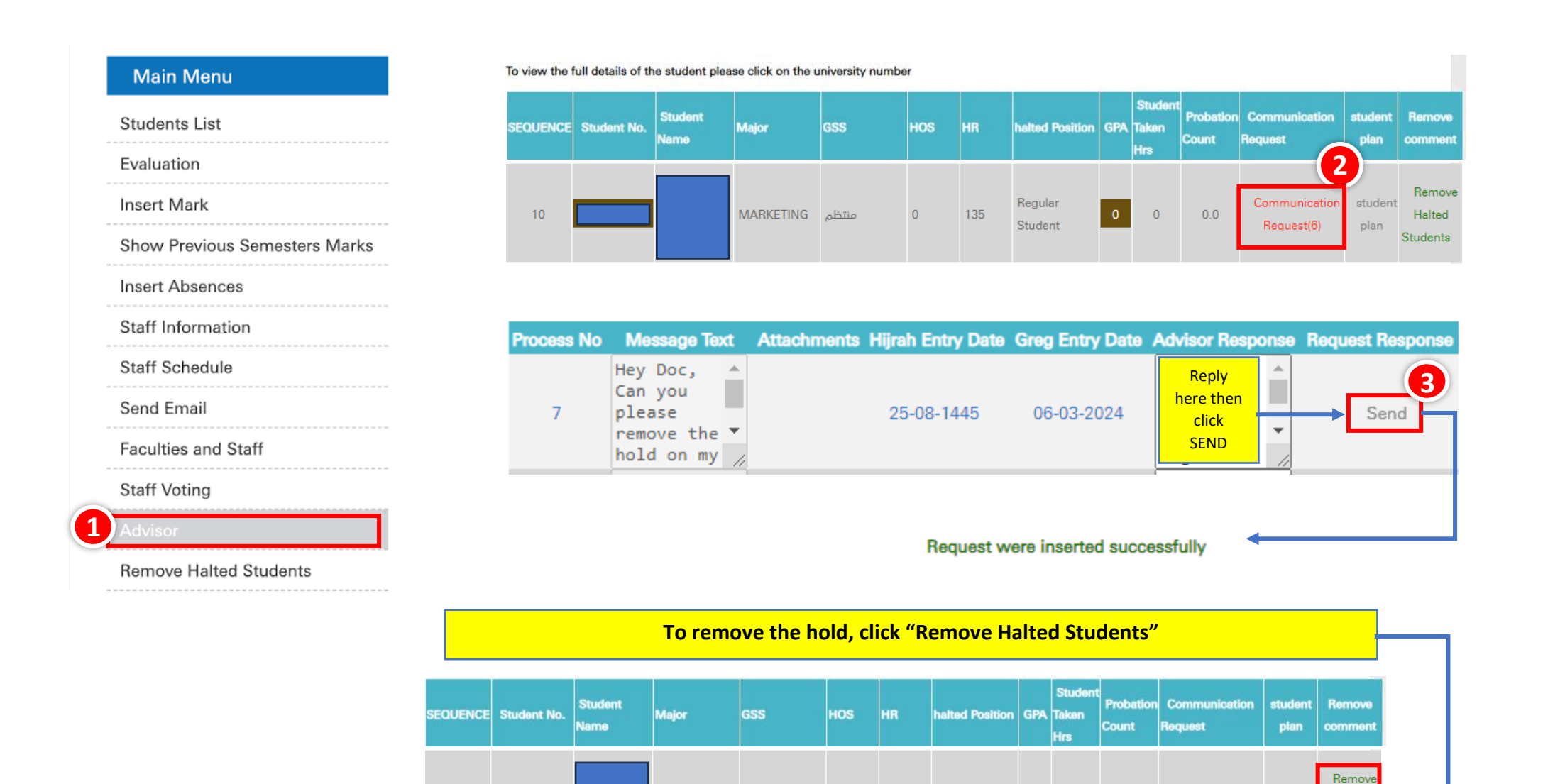

منتظم MARKETING

 $\overline{0}$ 

135

 $10$ 

Regular

Student

 $\Omega$ 

 $0.0$ 

Communication

Request(6)

studen

plan

Halted

**Students**